## **Motorola Assembly Language - Introduction**

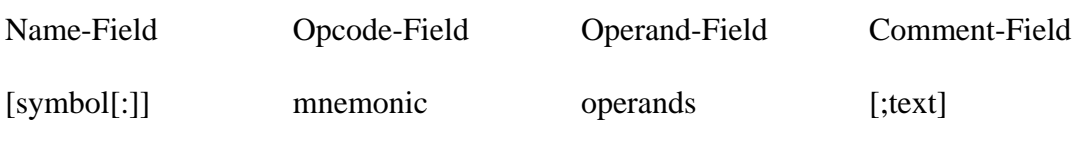

## **Symbol**

- Case-sensitive
- starts at column 1
- Two types of symbols
	- o Non-local
		- First character must be alphabet, underscore  $(\_)$ , or a period  $(\, .\,)$ followed by alphanumeric,  $\overline{\phantom{a}}$ , or a.
		- $\blacksquare$  If : present, ignored by assembler
		- If first character is ; or  $*$ , it is a comment line
		- Non-local symbols are valid in entire module, they cannot be reused
	- o Local
		- $\blacksquare$  2 to 4 characters in length
		- last character is always  $\$$
		- other characters must be numeric
		- Local symbols are valid between any two non-local symbols, they can be reused

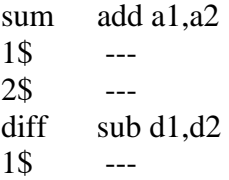

## **Mnemonics**

- Case insensitive
- with extensions .b, .w, .l
- default .w
- these are Instructions or Directives

## **Operands**

- zero operand
- one operand (represents destination)
- two operands (first represents source, second is destination)
- no spaces between operands

The data, displacement, addresses are specified via *exp* 

- a) Absolute expression ::= arithmetic exp
	- arithmetic expression can use operators, shifts, logical operations, modulus, etc.
- b) Relative expression is a symbol
	- relative expression and absolute expression can combine to form absolute or relative expression

 $rel\_exp + abs\_exp = rel\_exp$  $abs\_exp + rel\_exp = rel\_exp$  $rel\_exp - abs\_exp = rel\_exp$  $rel\_exp$  –  $rel\_exp$  = abs\_exp

other rules are invalid.

Valid examples for *exp* are

3  $3+4$ 3-4 HERE+4 4+3-2+THERE HERE–THERE

Invalid expressions are:

HERE + THERE 5 – THERE

where HERE and THERE represent two symbols